# LIBRARY PAPARAZZI: NEXT LEVEL TIPS FOR #LIBRARIESOFINSTAGRAM

Sophie Brookover LibraryLinkNJ, The New Jersey Library Cooperative

> Claire Schmieder Cherry Hill Public Library

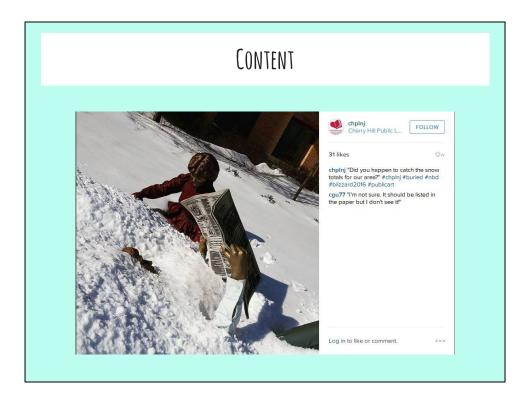

- Lovely moments (both public & behind the scenes), more POC, variety of age groups, be as IDIOSYNCRATIC AS YOU WANNA BE!
- The more weird, gross, beautiful, and/or old-timey things you can share, the better!
- Variety: you can start small, with one or two key #brand topics, but plan
  to branch out so things don't get stale, even as you establish reliability
  in certain areas.
- Ask yourself: what's unique about today in my library?
- What are kids & teens making in their programs? How bananas is your bookdrop after a long weekend?

# PHOTO QUALITY

- Take lots & choose the best one
- Square (Mostly)
- Crop
- Fill the frame
- People! Places! Things!
- Use the filters

- Square! (Mostly) Now you can adjust photos to landscape, but square is way more common.
- Be ready to crop!
- Fill the frame!
- People! Places! Things!
- Sharp no blurry garbage
- USE THE FILTERS! They make a huge difference, let you highlight the best in your work, minimize flaws & break up the visual monotony of your posts.

http://mashable.com/2015/07/13/smartphone-photography-ideas/ http://iphonephotographyschool.com/square-composition/ https://help.instagram.com/427910070604293/ (IG's Help section is very good)

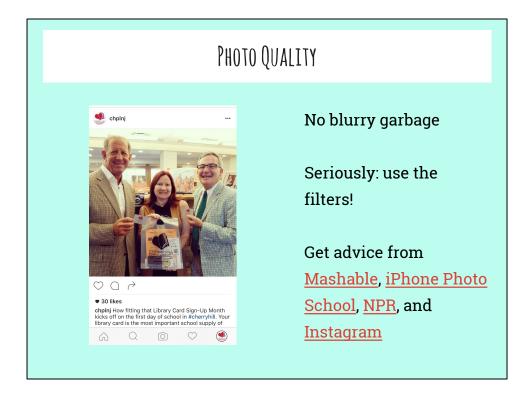

- Square! (Mostly) Now you can adjust photos to landscape, but square is way more common.
- Be ready to crop!
- Fill the frame!
- People! Places! Things!
- Sharp no blurry garbage
- USE THE FILTERS! They make a huge difference, let you highlight the best in your work, minimize flaws & break up the visual monotony of your posts.

http://mashable.com/2015/07/13/smartphone-photography-ideas/ http://iphonephotographyschool.com/square-composition/ https://help.instagram.com/427910070604293/ (IG's Help section is very good)

# DO THIS!

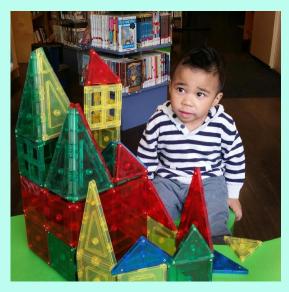

#### People:

waist-up or shoulders-up

#### Places:

keep it beautiful, interesting, and/or weird

# **Things:** get as close as

possible

This little cutie is from Haddonfield Public Library!

Do:

Keep it diverse Get close! Beauty, weirdness, unusual

# DO THIS!

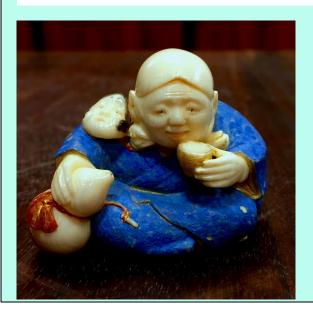

# Single Item Close-Ups!

#### Examples:

- New OR
   hilariously bad
   items to be
   weeded
- Architectural details
- Flora & fauna

**Image credit:** A Week 1 #libraryfeast image (theme: A Toast!) by William Hannon Library at Loyola Marymount University in LA.

# DON'T DO THIS!

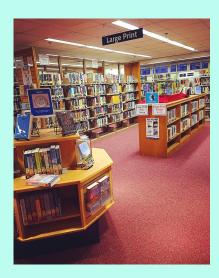

# **Empty Rooms**

#### DON'T DO THIS

- Book displays (unless it's something truly unique/noteworthy)
- Empty rooms
- Blurry photos
- Group shots of people from far away (keep it more close-up, unless it's a HUGE group or you're showing scale)
- People who are in the middle of talking (you end up with weird facial expressions or blurry photos)
- DON'T BE A PEDANTIC JERK / JUDGEY MCJUDGERSON / NEGATIVE NANCY

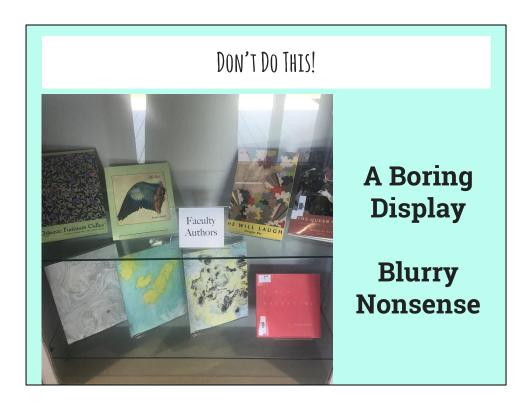

#### DON'T DO THIS

- Book displays (unless it's something truly unique/noteworthy)
- Empty rooms
- Blurry photos
- Group shots of people from far away (keep it more close-up, unless it's a HUGE group or you're showing scale)
- People who are in the middle of talking (you end up with weird facial expressions or blurry photos)
- DON'T BE A PEDANTIC JERK / JUDGEY MCJUDGERSON / NEGATIVE NANCY

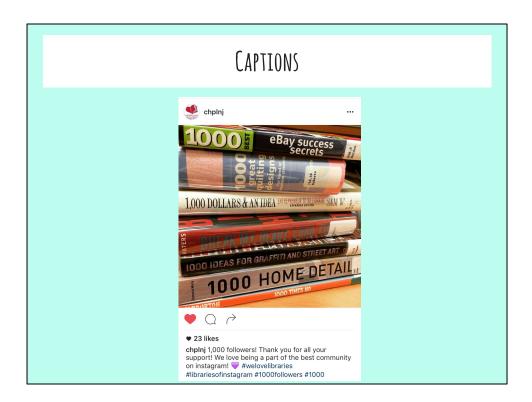

- Make sure you describe what's happening in the photo. Is it a program, a candid shot of people using the library, staff members, special collection/weird items you found buried in the stacks?
- Tag other people, for example authors with lots of followers for #bookfacefriday posts.
- If you use an IFTTT recipe to cross-post the IMAGE (not a link to the image) to Twitter, make sure to keep it brief. You can put hashtags in your first comment instead of the caption.

#### HASHTAGS: KEEP IT SIMPLE

• Create one just for your library

EXAMPLE: #chplnj

- Jump on Bandwagons:
  - #MarbledMonday
  - #LibrariesOfInstagram
  - #MayTheFourthBeWithYou
  - #BookBento
- Tips: create one for your library, jump on bandwagons, you can use up to 30, put just a FEW relevant ones in your caption, put the rest in your first (or second) comment
- Search instagram for tag use frequency & use the best/most popular ones: #library (2.5 million) vs. #libraries (75k) (meanwhile, #book and #books are both VERY popular, separated by just a couple million)
- Hashtags help people find you they are searchable on Instagram so it's
   S OK to use a few extremely broad ones like #books, #read, #reading.
   Just make sure they're relevant to the picture you're posting.

SEE RESOURCE SHEET FOR LIST

# HASHTAGS

# #MarbledMonday

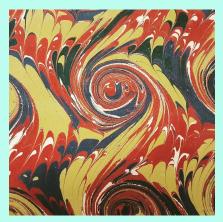

So easy! Alternate: #prettyendpaper

← this image by @harvardtheatre

#weekendlibrarian

#saturdaylibrarian

#summerreading

#flashbackfriday

#foundinalibrarybook

# HASHTAGS

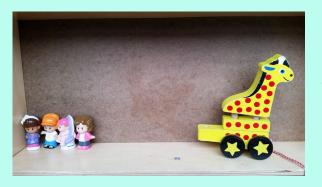

Long Hill Township Library

#LibraryLife

A peek behind the scenes

The lighter side

# HASHTAGS

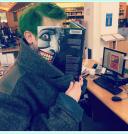

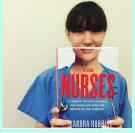

# #bookfacefriday

Deceptively simple
Invest time!

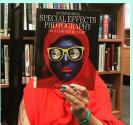

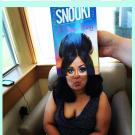

Get entire staff involved in finding books!

Use props!

Cherry Hill Public Library

# JUST FOR MAY: #LIBRARYFEAST

#### **A Library Feast!**

Join us as we celebrate food in the library every Wednesday throughout the month of May!

May 1- A Toast!

May 4 - Appetizers

May 11 - Soup or Salad

May 18 - Entrees

May 25 - Dessert

Be sure to tag your posts with #libraryfeast and #whatscookinwednesday! Search master hashtag for details

Join Anytime!

Tag Your Pics!

## STEAL THIS IDEA!

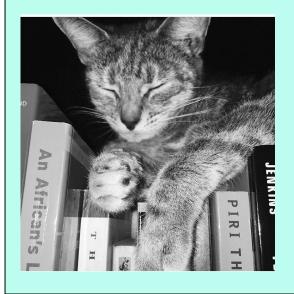

Off-site pics

Cute animals and/or babies (#caturday)

Memes

Follow libraries on Instagram and be inspired by the work they do!

- It's OK to copy other libraries' ideas no one in your local community will know and they'll all think you're brilliant.
- Libraries will know, but it's not a big deal. Our profession loves to share ideas--for programs, events, PR, etc.
- The same goes for social media post ideas.
- You can tag the library that inspired your post in your comments; it's like a virtual high five.

Anything gross, weird, or SUPER old-timey (everyone loves nostalgia)!

 Is your library home to special collections of any kind? Postcards, posters, photos, knick-knacks, gimcracks, geegaws? Any material culture at all? Take good photos of it - not through glass, not from afar.

#### New perspectives

 If you have a display of work by a local artist (watercolor, photography, quilts, needlepoint), take close-ups, even super-macro detail shots & post them.

# STEAL THIS IDEA!

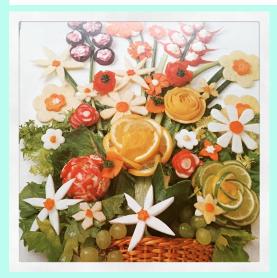

Cute

Vintage

Weird

Gross

(LibraryLinkNJ's most popular post in 2 months is weird, cute & vintage)

# STEAL THIS IDEA!

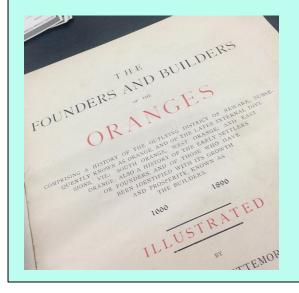

Student art

Community exhibits

Super-macro close-ups

← Great job, South Orange Public Library!

### COMMUNITY ENGAGEMENT

Geotagging (AKA sharing your location)

Track and use geographically & culturally relevant hashtags

Like & comment with appropriate (borderline wild) enthusiasm

Ask to regram

#### Scheduling

- Afternoons are great (does this even matter?)
- Instagram is busier during the week; more eyes on your perfect, focused, filtered pics.

#### Frequency of posting

- 5-7 times a week, if possible. Minimum of 1-2 times a week.
- One photo per day! Rather than posting multiple photos on one day & then nothing for days, spread out your great pics
- If you don't know where to start, try choosing popular library hashtags
  that are connected to a specific day of the week #marbledmonday,
  #bookfacefriday, #saturdaylibrarian, #throwbackthursday/#tbt,
  #flashbackfriday, etc. You've just created a schedule! Once you get
  more comfortable with posting on Instagram, you can create a more
  varied schedule.

# MANAGING YOUR ACCOUNT

Give login info to authorized staff

Take photos every day

Practice makes perfect!

Dropbox or Google Drive folder for sharing

Create and follow a schedule

#### Scheduling

- Afternoons are great (does this even matter?)
- Instagram is busier during the week; more eyes on your perfect, focused, filtered pics.

#### Frequency of posting

- 5-7 times a week, if possible. Minimum of 1-2 times a week.
- One photo per day! Rather than posting multiple photos on one day & then nothing for days, spread out your great pics
- If you don't know where to start, try choosing popular library hashtags
  that are connected to a specific day of the week #marbledmonday,
  #bookfacefriday, #saturdaylibrarian, #throwbackthursday/#tbt,
  #flashbackfriday, etc. You've just created a schedule! Once you get
  more comfortable with posting on Instagram, you can create a more
  varied schedule.

# SPEAKING OF SCHEDULING...

| Date                | Notes/Ideas                                                                        | Book/Media                                                  | Staff posting |
|---------------------|------------------------------------------------------------------------------------|-------------------------------------------------------------|---------------|
| Friday, April 1     | April Fool's                                                                       |                                                             | 10 10 100     |
| Saturday, April 2   | International <u>Childrens'</u> Book Day World Autism Awareness Day                |                                                             |               |
| Sunday, April 3     |                                                                                    |                                                             |               |
| Monday, April 4     | School Librarian Day<br>(April is School Librarian<br>Month)                       | Photo at a CH school with<br>librarian - working in CHPS    | Katie         |
| Tuesday, April 5    | Read a Road Map Day                                                                |                                                             | 0             |
| Wednesday, April 6  | 1896 - First Modern<br>Olympics                                                    | Olympics Books                                              | AZ            |
| Thursday, April 7   | World Health Day                                                                   |                                                             | 0             |
| Friday, April 8     | Bookface Friday                                                                    | The Temptation of<br>Elizabeth Tudor by<br>Elizabeth Norton | CS            |
| Saturday, April 9   | 2                                                                                  |                                                             |               |
| Sunday, April 10    | National Sibling Day                                                               |                                                             |               |
| Monday, April 11    |                                                                                    | National Library Week                                       | Katie         |
| Tuesday, April 12   | D.E.A.R.<br>1961 - Yuri Gagarin 1st<br>human in space<br>Beverly Cleary's birthday |                                                             | M. Brinn      |
| Wednesday, April 13 | National Bookmobile Day<br>National Scrabble Day                                   | Something with the scrabble board                           | Katie/Intern  |

# Shot above from CHPL's April IG schedule Scheduling

- MAKE A SCHEDULE OR SET REMINDERS
- Afternoons are great (does this even matter?)
- Instagram is busier during the week; more eyes on your perfect, focused, filtered pics.

#### Frequency of posting

- 5-7 times a week, if possible. Minimum of 1-2 times a week.
- One photo per day! Rather than posting multiple photos on one day & then nothing for days, spread out your great pics
- If you don't know where to start, try choosing popular library hashtags that are connected to a specific day of the week - #marbledmonday, #bookfacefriday, #saturdaylibrarian, #throwbackthursday/#tbt, #flashbackfriday, etc. You've just created a schedule! Once you get more comfortable with posting on Instagram, you can create a more varied schedule.

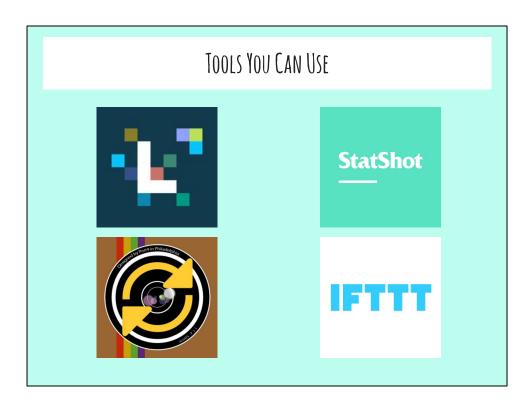

- <u>Later</u> (formerly Latergramme): schedule posts from your desktop!
- Regram: share & give credit to great stuff from other accounts
- StatShot: analytics, free for accounts with up to 5000 followers
- Collage feature: rely on this for more than 1/week collages start to look very samey & lack the visual impact of a single well-composed image
- Connect your other accounts to IG! Currently feasible
  - IFTTT: allows you to post a photo directly to Twitter, rather than part of your caption + a link to the photo - photo posts are more successful on Twitter, anyway, and anything you can do to save your users the hassle of clicking out of the app they're IN is a good thing.
  - Recipe: <a href="https://ifttt.com/recipes/103249-share-your-instagram-pics-as-native-twitter-photos">https://ifttt.com/recipes/103249-share-your-instagram-pics-as-native-twitter-photos</a>
- IG lets you toggle back & forth between accounts now, yaaaaaaay!

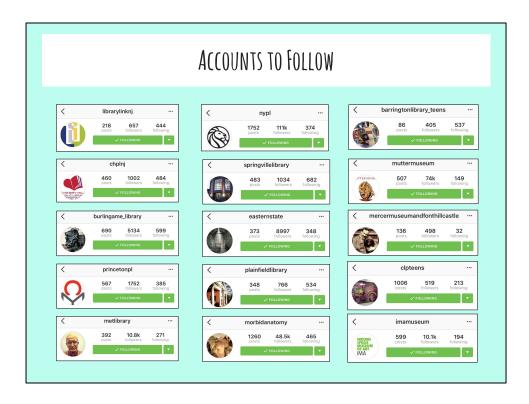

Add more as we think of them

LLNJ has a great list of NJ libraries on Instagram:

http://librarylinknj.tumblr.com/njlibrariesinstagram

SEE RESOURCE LIST FOR MORE

# RESOURCES

#### Level 101 Help

Instagram 101 for Libraries: A Quickstart Guide from LibraryLinkNJ

#### Level 202 Help

The Ultimate Guide to Using Instagram Hashtags

20 Ways to Make People Fall in Love with Your Instagram: A Guide for Libraries and Other Cultural Institutions

Using Instagram for Your Library: 9 Strategies

#### **Upping Your Photo Game**

Instagram's Photo Tips and Tricks

 $\underline{\textbf{7 Little-Known Tricks for Taking Incredible iPhone Photos That Everyone Adores}}$ 

How to Take Better Photos with Your Android Phone

Smartphone Photography Tricks to Up Your Instagram Game